# **บันทึกการเล่าเรื่อง**

## **เรื่อง ระบบลาออนไลน์ (Leave Online)**

### เมื่อวันที่ ๓ พฤษภาคม ๒๕๖๕

### **สำนักงานตรวจสอบภายใน มหาวิทยาลัยเทคโนโลยีราชมงคลพระนคร**

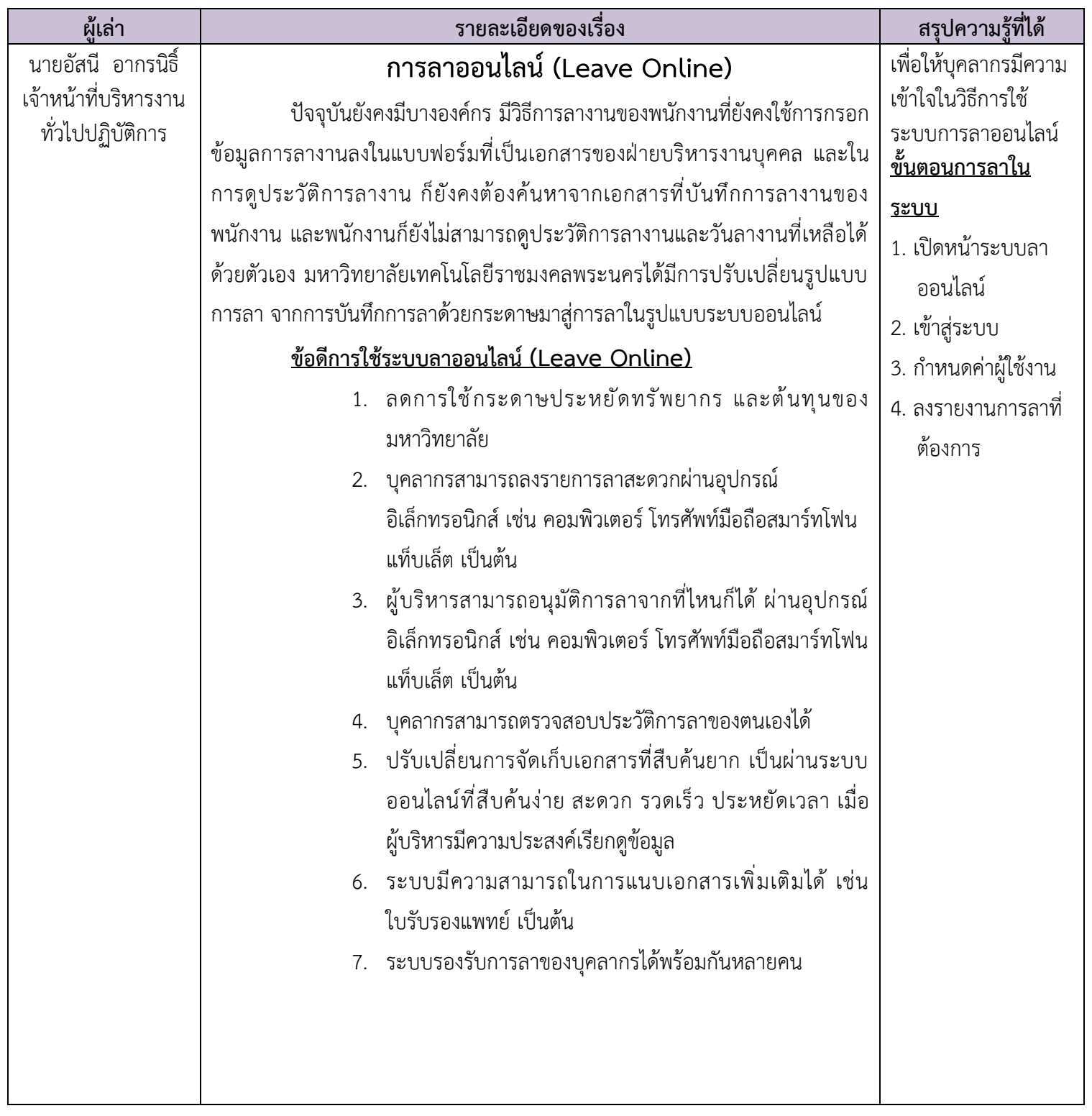

#### **สตน 65 – 01 - 02**

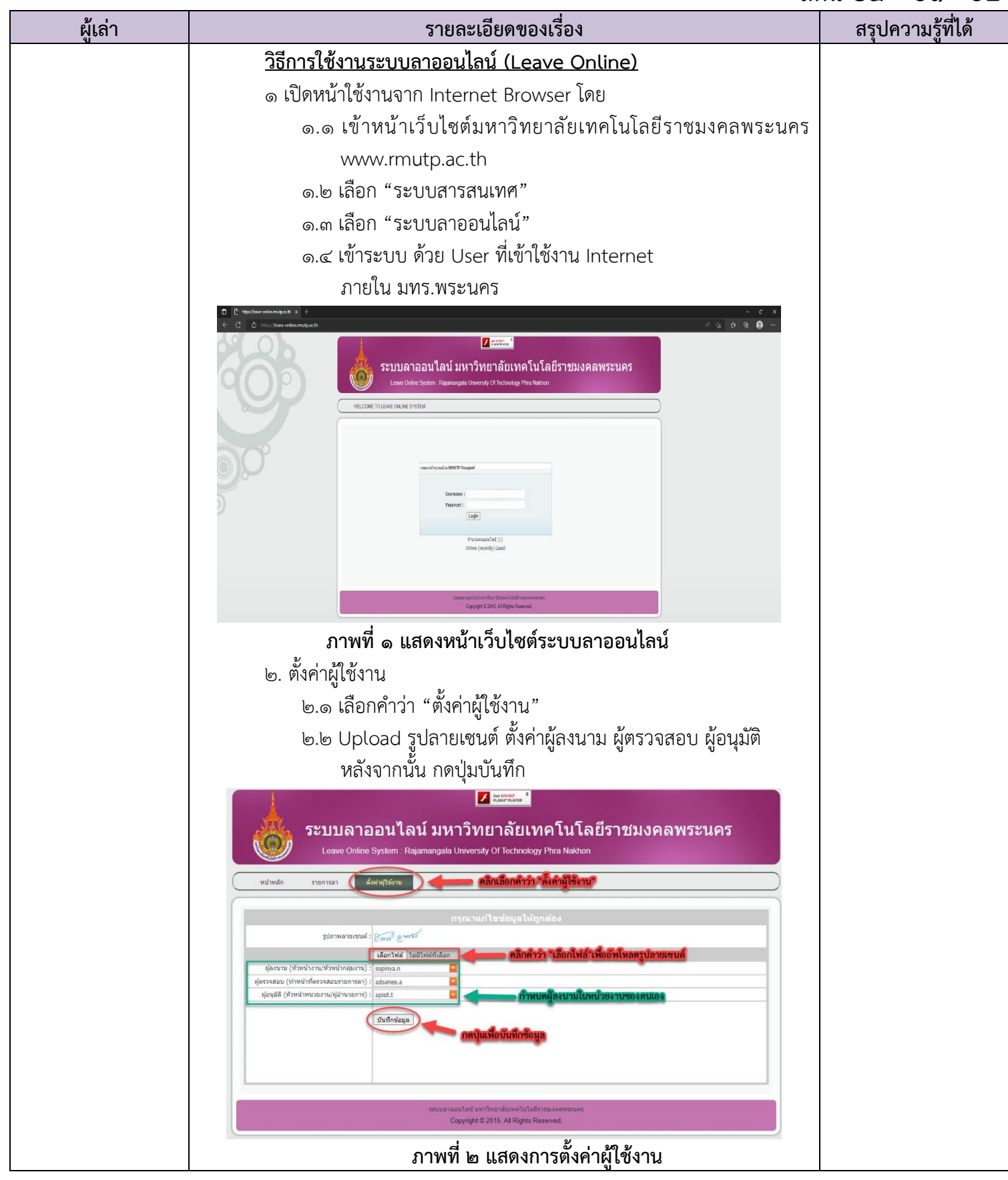

**กิจกรรมการจัดการความรู้ของสำนักงานตรวจสอบภายใน มหาวิทยาลัยเทคโนโลยีราชมงคลพระนคร**

#### **สตน 65 – 01 - 02**

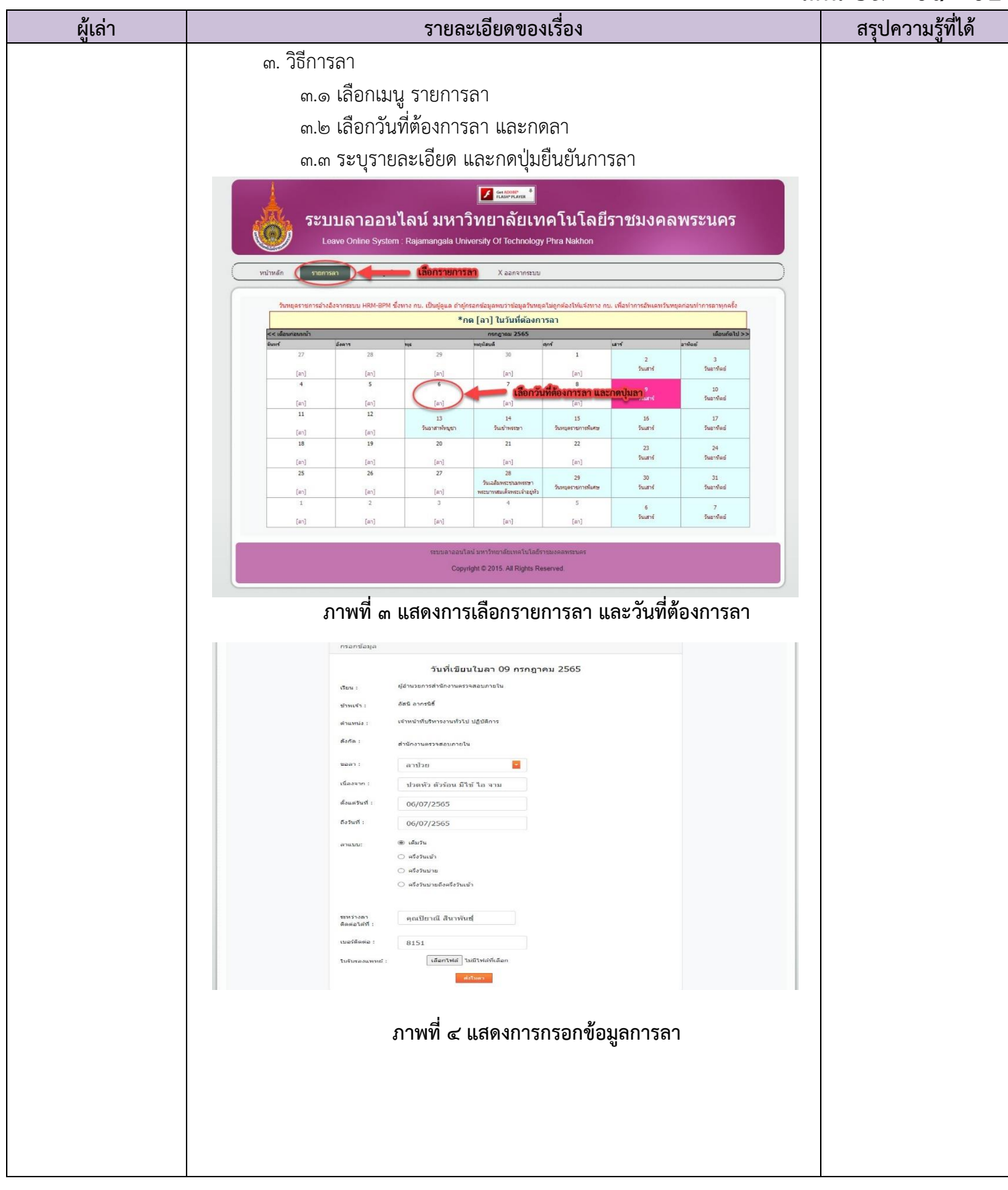

### **สตน 65 – 01 - 02**

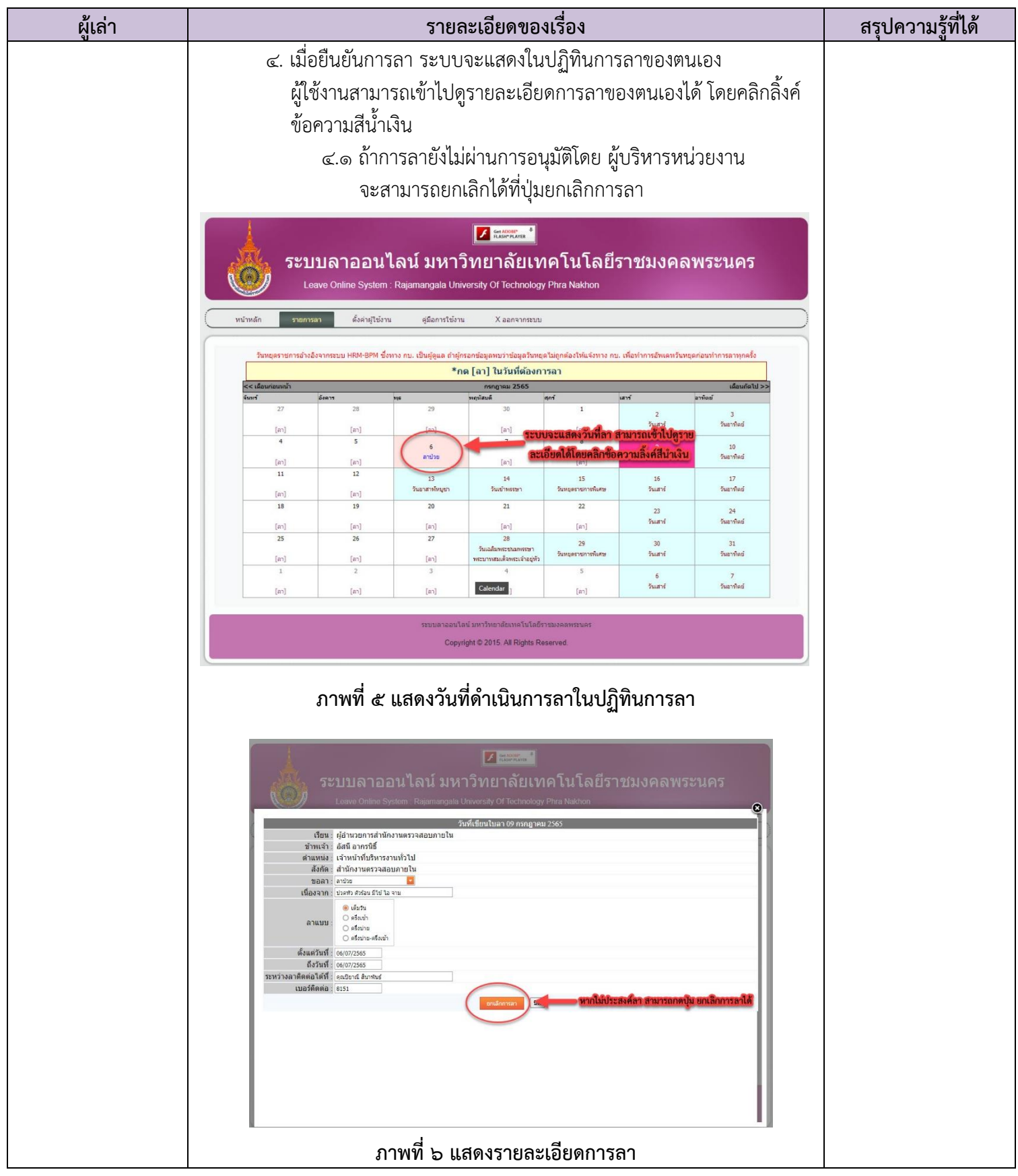

**กิจกรรมการจัดการความรู้ของสำนักงานตรวจสอบภายใน มหาวิทยาลัยเทคโนโลยีราชมงคลพระนคร**